## **Multiman Beginner Guide**

If you ally obsession such a referred **Multiman Beginner Guide** book that will offer you worth, acquire the extremely best seller from us currently from several preferred authors. If you desire to humorous books, lots of novels, tale, jokes, and more fictions collections are after that launched, from best seller to one of the most current released.

You may not be perplexed to enjoy all ebook collections Multiman Beginner Guide that we will categorically offer. It is not nearly the costs. Its not quite what you craving currently. This Multiman Beginner Guide, as one of the most functioning sellers here will unconditionally be in the middle of the best options to review.

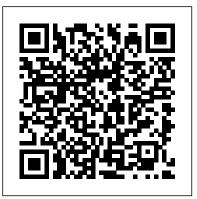

Guide for Multiman on the PS3

How to make (Some) NTFS USB drives work in multiman (not all will!) ... FULL Beginners Guide - Duration: 22:19 ... 10 Mistakes Beginners Make When Building a Gaming PC - Duration ...

multiMAN v04.85.01 by deank - PS3 Brewology - PS3 PSP WII ...
Go to the XMMB (XMB-like menu layout). To the left side, go to MultiMAN settings (the toolbox icon) and search for the cache option (it's near the top) You can select delete cache, and it will list all the affected games. Oh, I just read my guide again, and it's saying:

multiMAN beginner's guide | Page 9 |

GBAtemp.net - The ...

Multiman Beginner Guide

How to Copy multiple Games To PS3 From USB
Beginners Guide for Jailbreaking your PS3! Part 1 ... easy to
follow guide. This is the first part of this video guide which goes
over how to install a CFW (Custom Firmware) to your console ...
multiMAN beginner's guide | Page 10 | GBAtemp.net - The ...
I got a question I was hoping someone could answer. I'm wondering
how to get multiman to play a random song at startup from the tracks
saved to my internal HDD. I know all about replacing the sound.bin to
get the SAME track to always play on startup, but I'd like a random
song to play at startup.

multiMAN beginner's guide | Page 6 | GBAtemp.net - The ... Looking to buy a Sony Playstation 3 (PS3)? This is the Buying Guide for you! We cover the three different PS3 models, accessories and we list some of our favorite games to get you started! Oh yeah ...

How to Install PS3 Games on OFW 4.81 Super Slim - Beginner Guide hi while most games work, I have a few that require updating to newer

firmwares. I have looked through the guide and see the section on the ebootFIX (this for me does not work, whenever i drag the file the program flicks on the screen for only a second, i can even see what is written, also there are no new folder created)

multiMAN beginner's guide | Page 4 | GBAtemp.net - The ...
LAST GAME/APP - Load Last Game/App started from
multiMAN BDEMU - Payload for multiMAN (Pre-2.00.00)
BDEMU2 - Payloads for multiMAN 2.00.00+ multiMAN
Beginner's Guide - And Advanced Guide Backup Compatiblity Using multiMAN (3.55 Kmeaw)

multiMAN beginner's guide | Page 13 | GBAtemp.net - The ...

Multiman: the name says it all. It is a game manager, will let you backup and run games from internal/external HDD. It is a file manager,
will let you transfer files from one place to another. ... multiMAN
beginner's guide: You must login or register to view this content. This
will show you all you need to know about MM. RetroArch: multi ...
Multiman 4.85 Official Release + Installation Guide For PS3
(HEN-CFW)

In this video, I will show you how to install PS3 games in super slim OFW 4.81 without Jailbreak no Multiman. In my last video, I share with you many ways to inject PS3 games on OFW even 4.81. But ...

## Multiman Beginner Guide

Just read the guide I linked, at the top of the guide you have "installation" chapter and link to BDEMU V2, and explanation to install it. You don't have to create anything manually. multiMAN is doing all the copying/joining/caching function by itself. Just run the game, multiMAN will check if the game need to be cached.

PS3 Buying Guide & Favorite Games

then, in multiMAN, enable PSF/NTFS driver to read the NTFS HDD and list the files on it. Select the movie from multiMAN, it will copy/stream the file on the internal 2GB cache HDD of the PS3, and launch the integrated ShowTime to play the file from the internal cached HDD.

Beginners Guide for Jailbreaking your PS3! Part 1

If you look on this Wiki, it's marked as "Internal only". In the guide I wrote this about Disgaea 3: Disgaea 3 Absence of Justice: This game needed an update from the debug-psn to get a non signed eboot. I don't know if the debug version is still needed now the we have eboot\_mod tool, but the "fix" installation package can be found on torrent websites, disgaea3\_2.30\_by\_segata.

Heres a great video from elsewhere that provides you with an comprehensive look at multiman on the PS3. It demonstrates the newest release of Multiman and covers each of the features now built ...

Tutorial:: The Complete Idiot's Guide to Hacking the ...

Hello everyone, welcome back to my channel! For today's video I'll be showcasing on how to succesfully install the latest version of multiMan on your CFW PS3 or HEN enabled PS3. If you guys did ... multiMAN beginner's guide | Page 18 | GBAtemp.net - The ... multiMAN combines Open Manager, mmOS File Manager and AVCHD for an all in one solution. It allows users to run backups, watch AVCHD videos and manage there files. Formerly known as AVCHD and Game Manager, it is now being called multiMAN. The word multi is essential to this manager due to it's multifunctional tools. multiMAN does more then just ...

[How To] Install and Use Multiman For Rebug 4.81 CFW

Page 2/3 April, 29 2024

Tutorial (2017)

Every once in awhile I get questions about how to find multiman and install it on the PS3. Of course, you need to make sure you have a modded PS3 (thanks PS3Xploit!) and then you are able to ...